## **Gong - Funcionalidad #1182**

## **Filtro de partidas en presupuesto por partidas**

2011-08-24 12:10 - Santiago Ramos

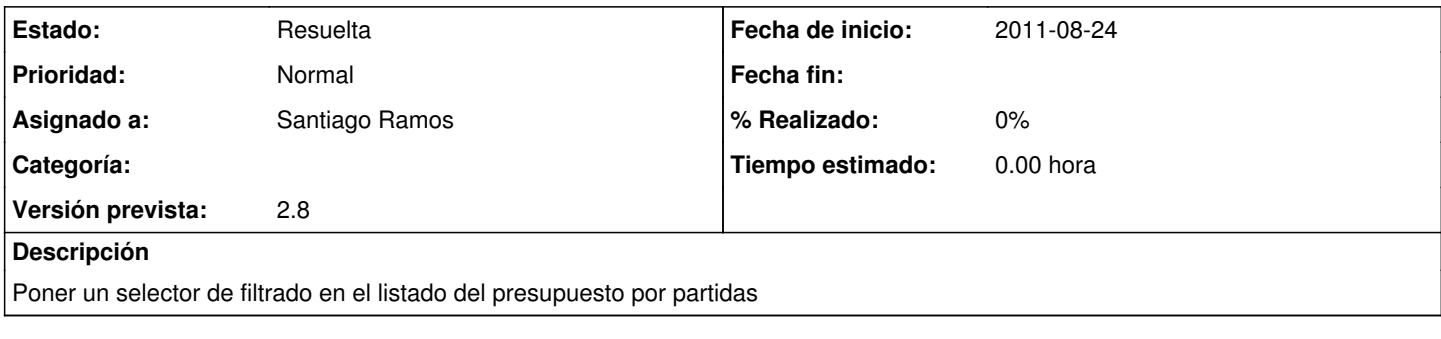

## **Histórico**

## **#1 - 2011-08-24 12:18 - Santiago Ramos**

*- Estado cambiado Nueva por Resuelta*